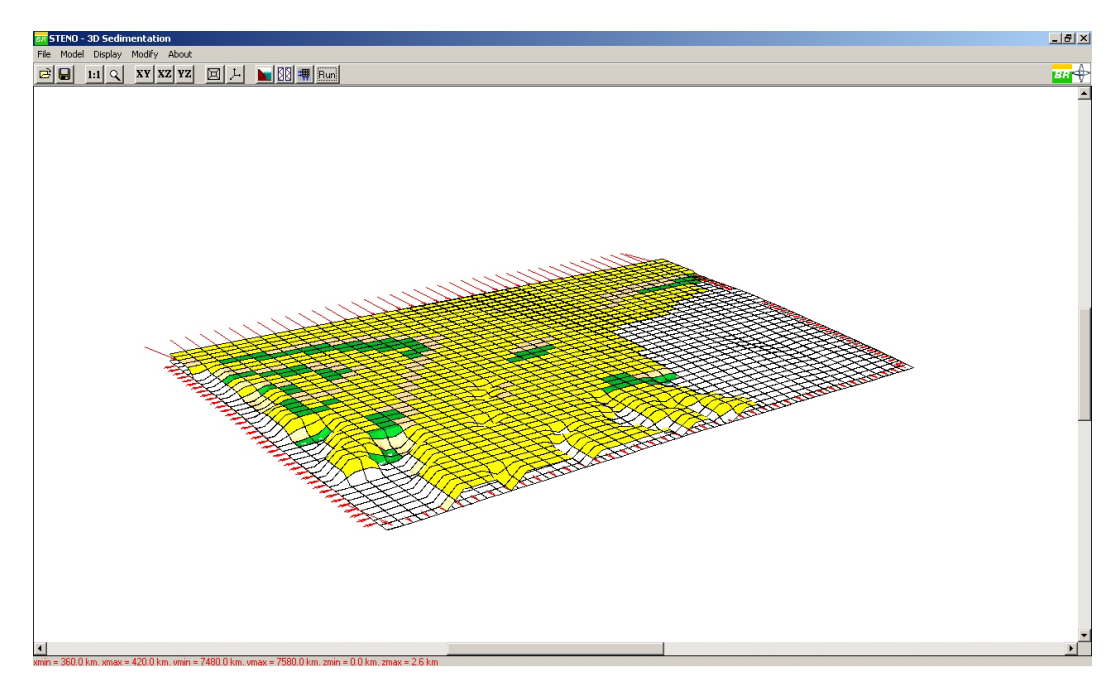

Figura 5.39: Horizonte geológico do quarto passo da simulação.

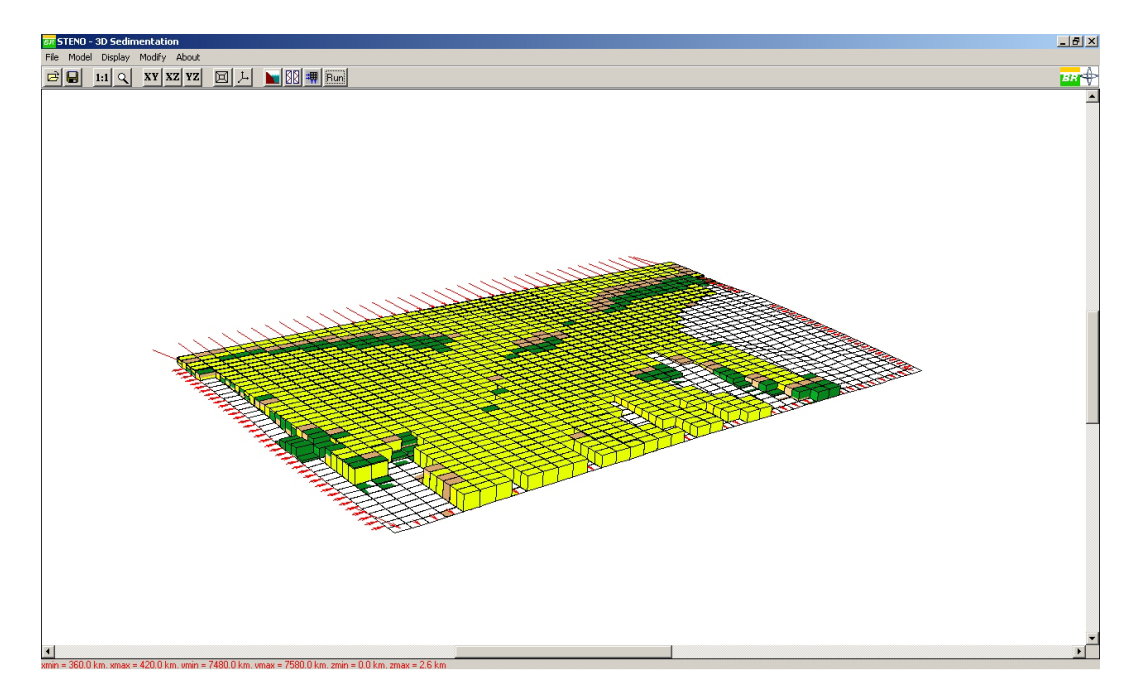

Figura 5.40: Quinto passo da simulação.

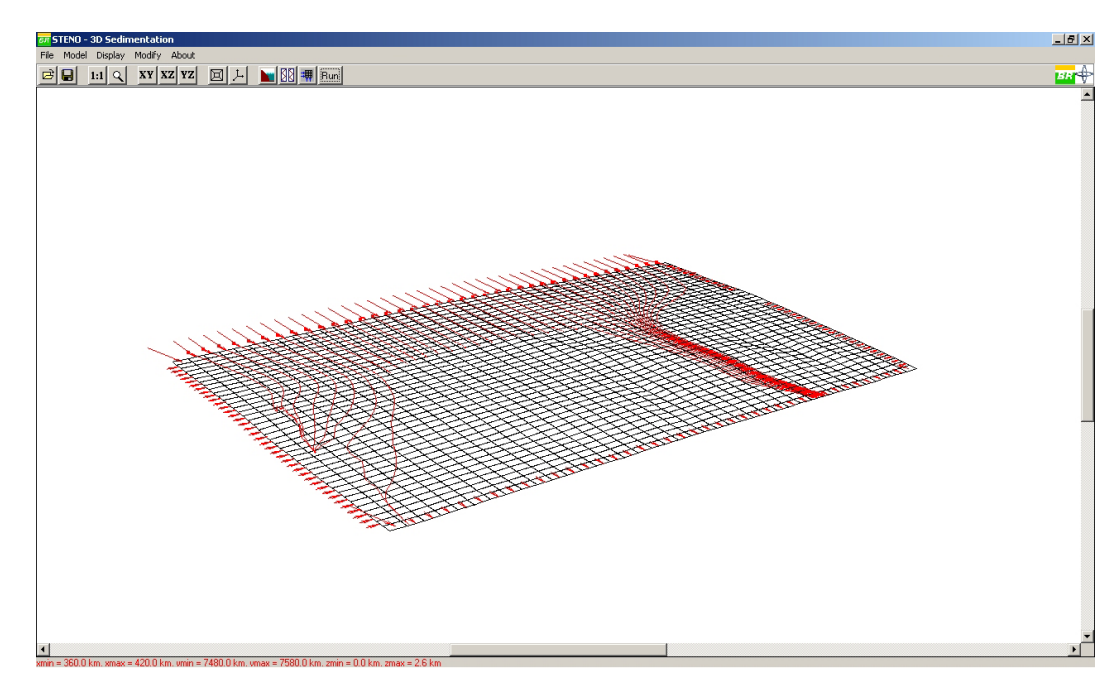

Figura 5.41: Linhas de correntes do quinto passo da simulação.

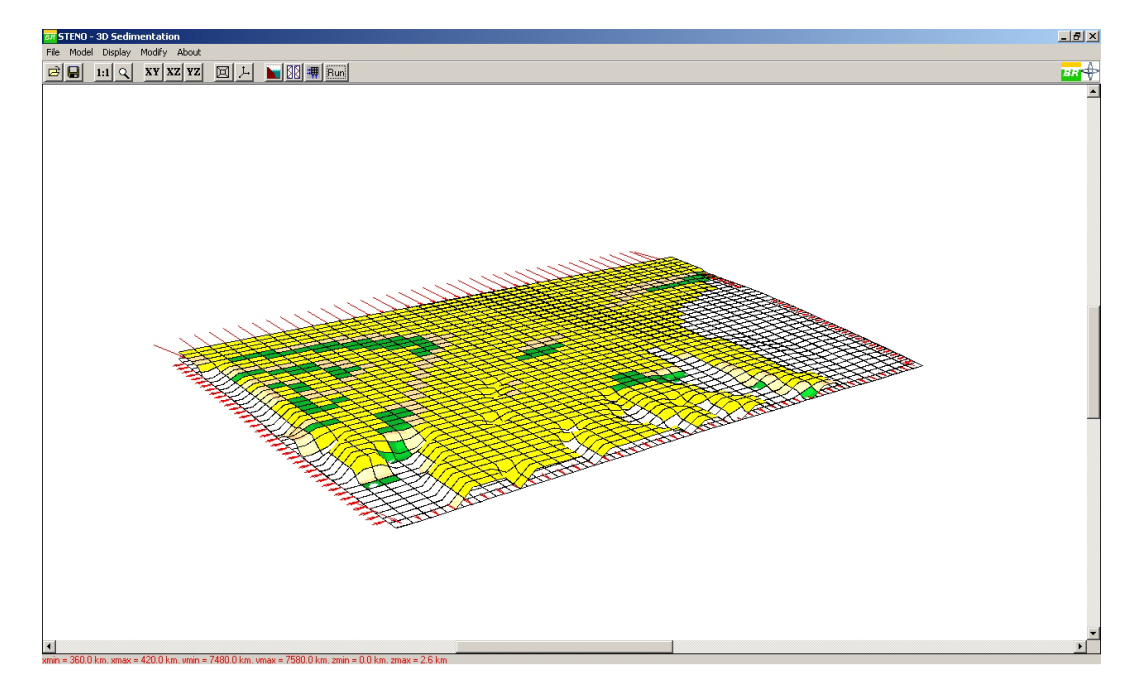

Figura 5.42: Horizonte geológico do quinto passo da simulação.

## **5.4**

## **Exemplo 4**

Este quarto exemplo mostra o processo de sedimentação em uma região de 100 km ao longo da linha de costa e 250 km bacia adentro. A batimetria desta área foi modificada de forma a simular os ambientes plataformais, de talude e bacia